## Inhalt

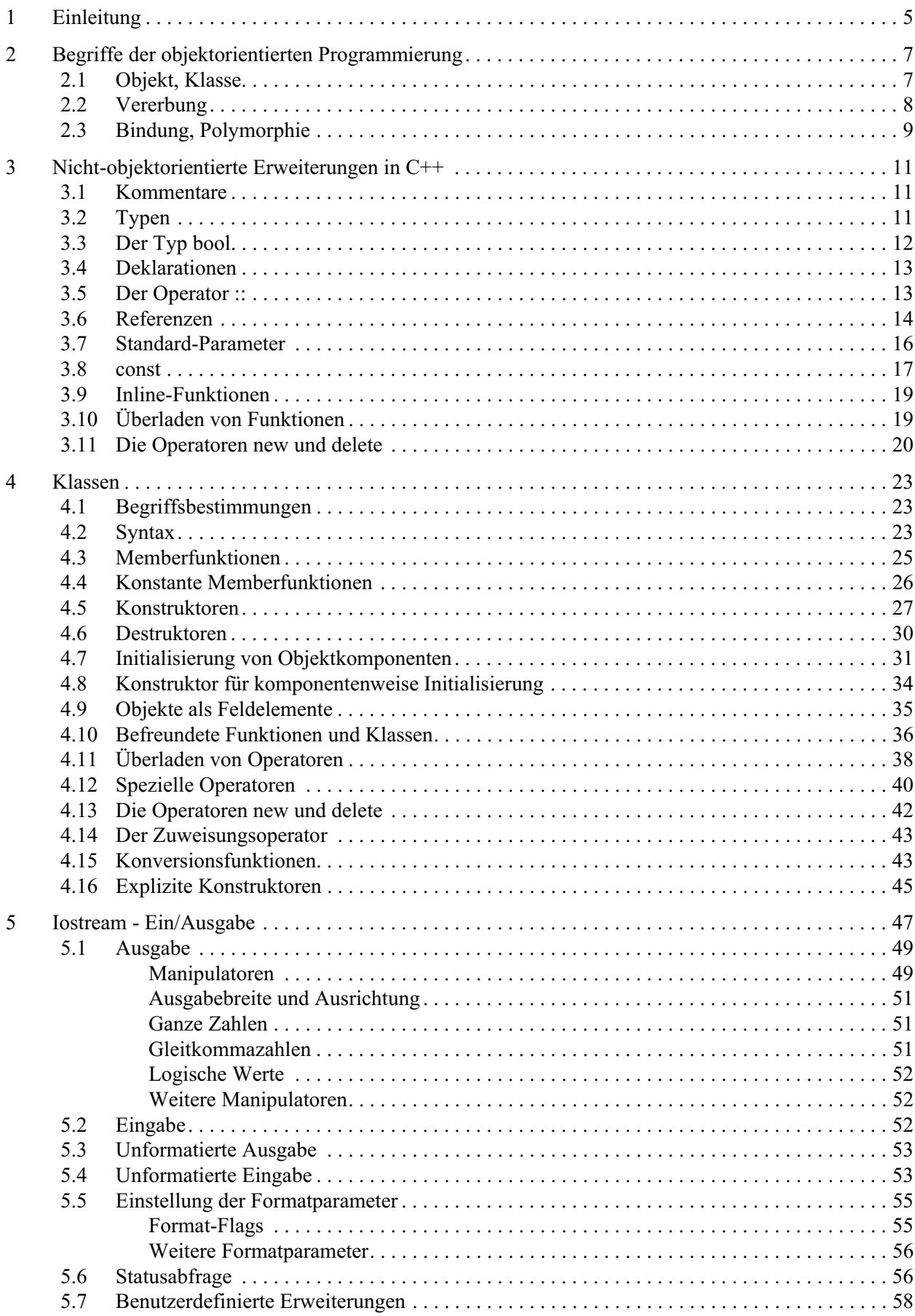

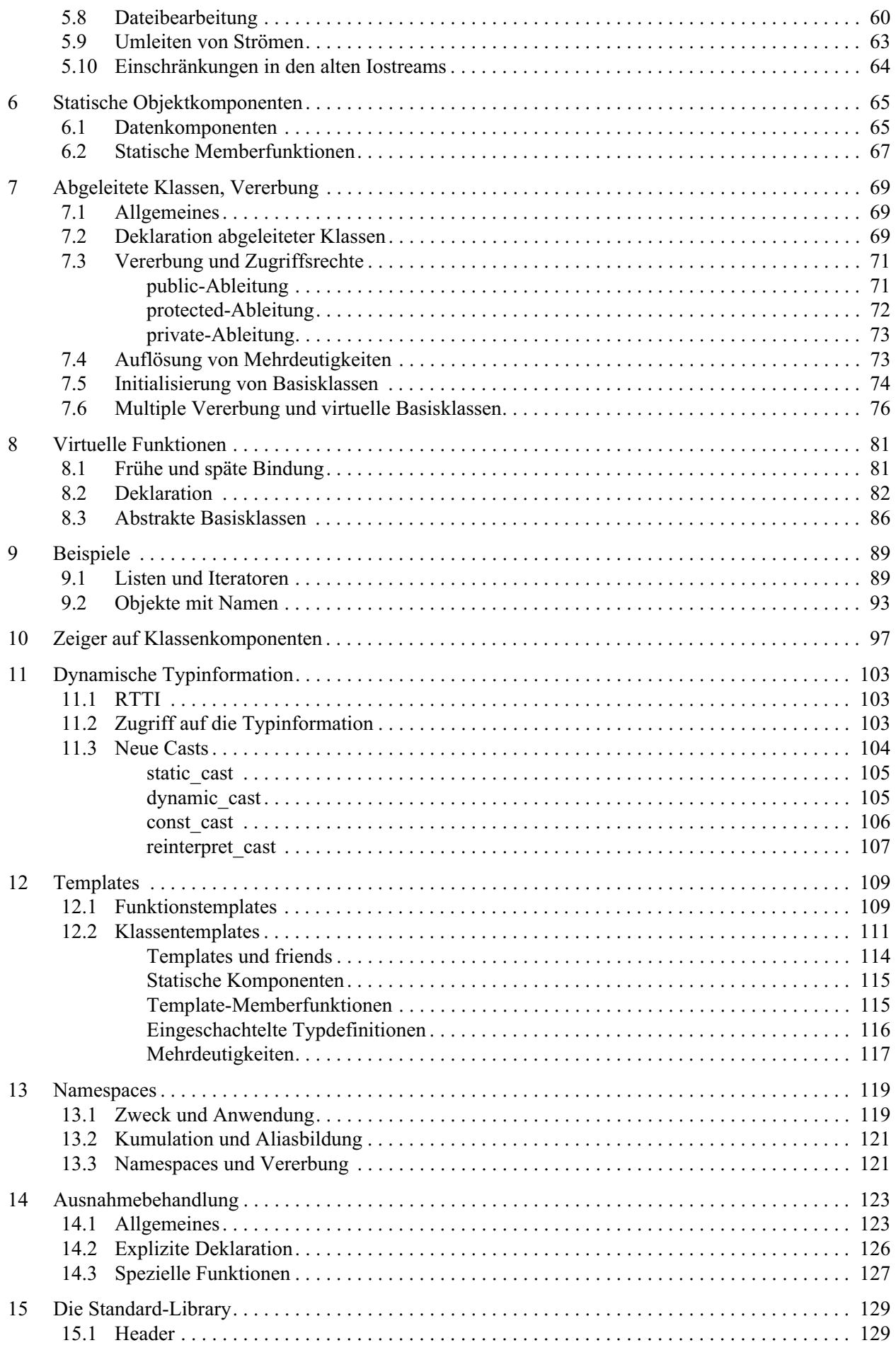

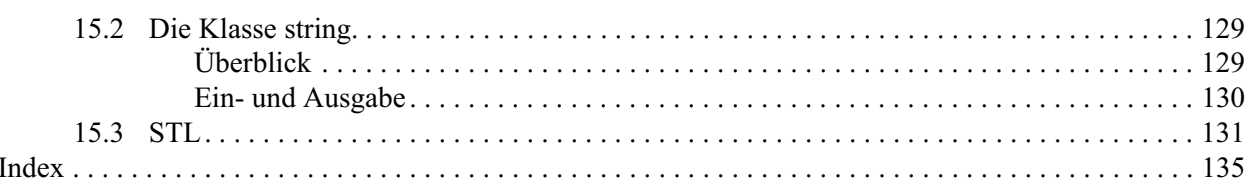

## Index

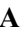

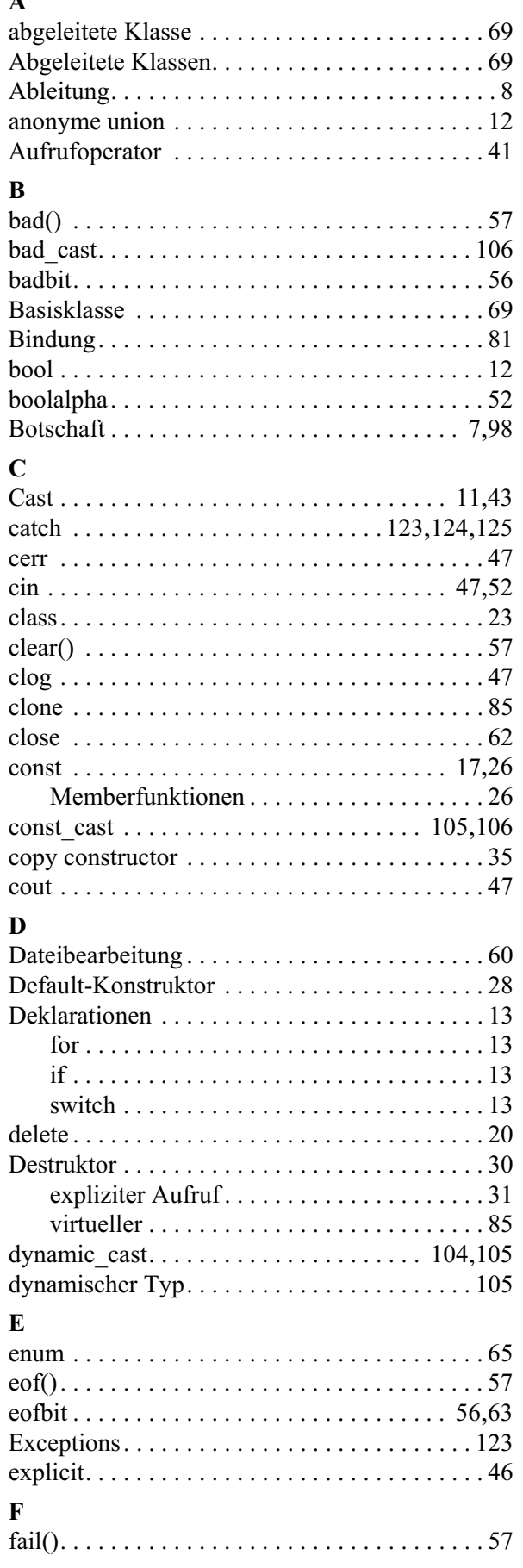

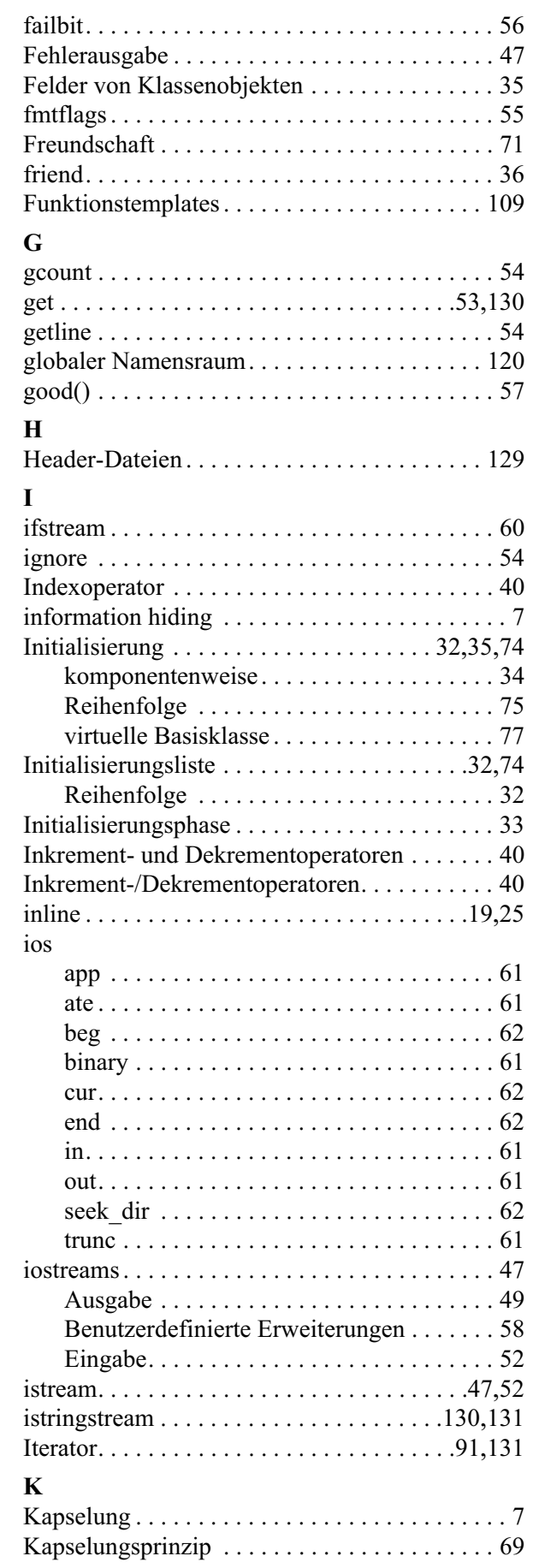

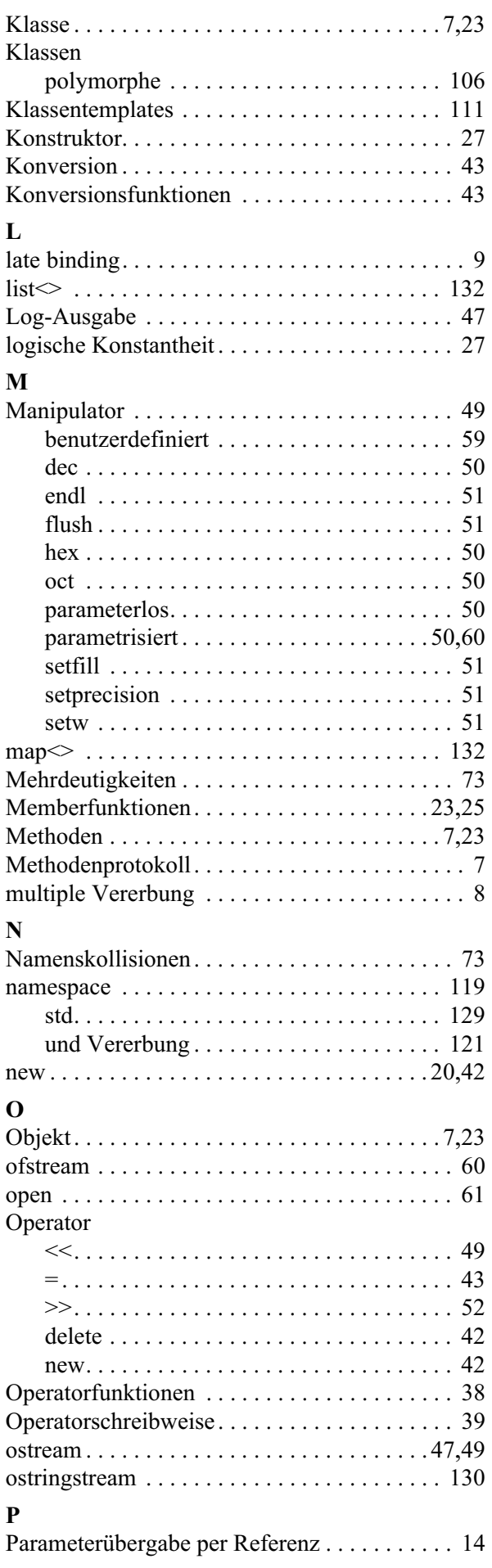

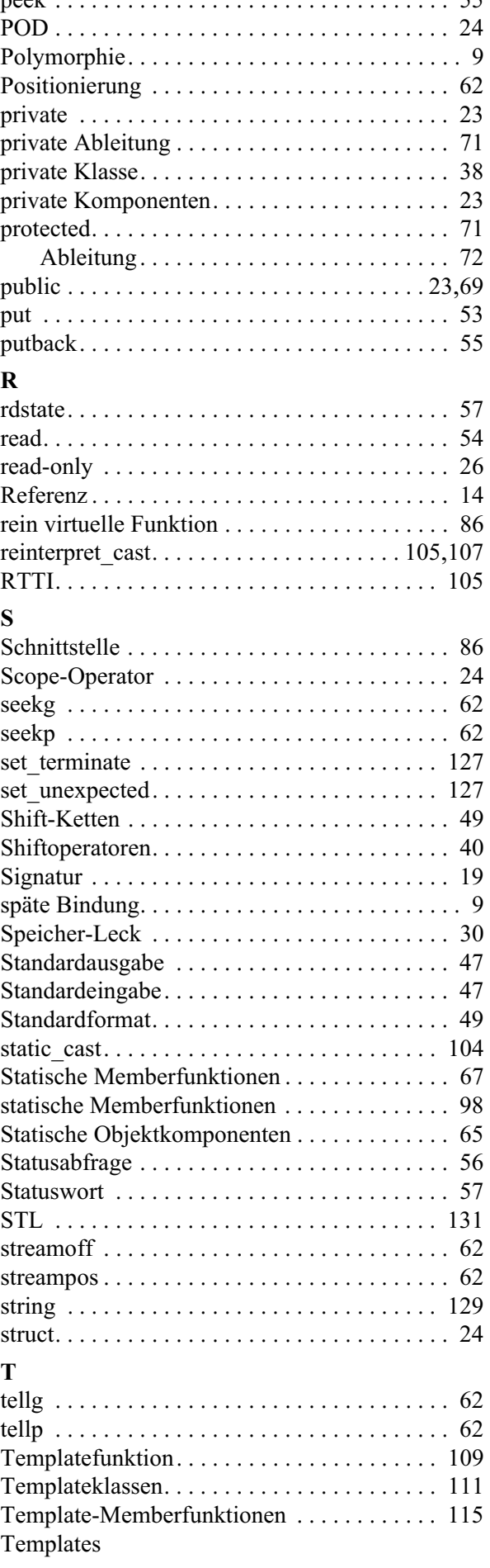

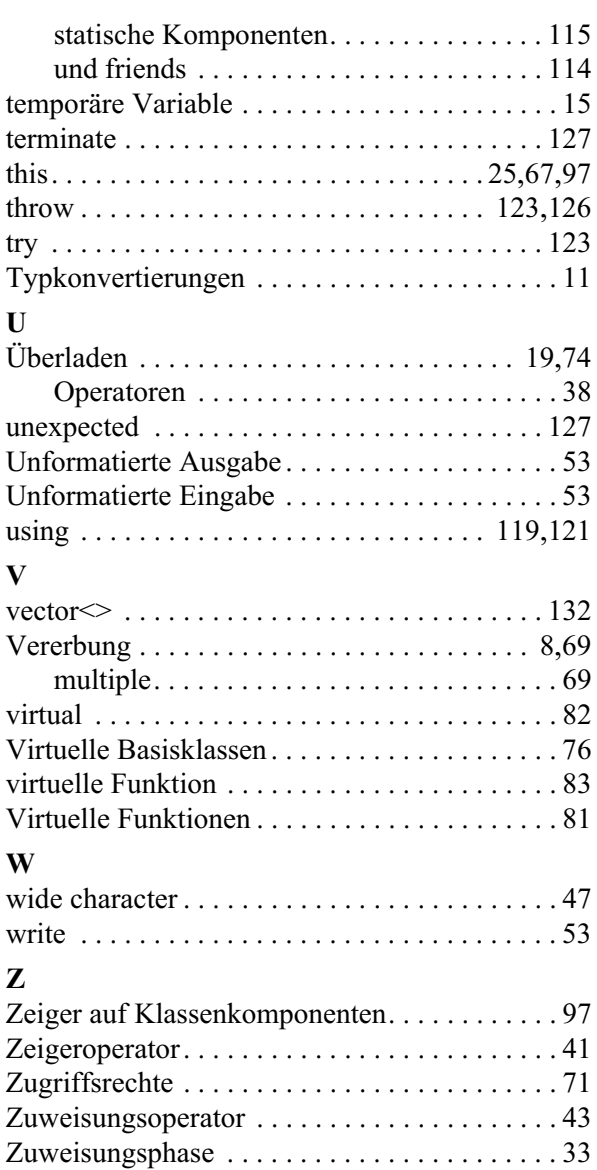